# Functions of several variables Lecture 5a – 2021-06-09

MAT A35 – Summer 2021 – UTSC

Prof. Yun William Yu

#### What is a function?

- A function  $f: V \to W$  takes an input in V and gives a (single) output in W.
- Easiest example is when  $V = W = \mathbb{R}$ , i.e. both are real numbers.

• Another classic example is when  $V = W = \mathbb{C}$ , both complex numbers.

• We also have less "mathematical" examples. Let V be the set of days, and let W be the set of emotions, and let  $f: V \to W$  be your dominant emotion on that day.

### Try it out: is this a function?

- f: [set of persons]  $\rightarrow$  [set of colors], where given a person, f tells you what their favorite color is (assuming each person has exactly 1 favorite color)
- $g:$  [set of persons]  $\rightarrow$  [set of colors], where given a person, g tells you all the colors they like (can be multiple).
- $h:$  [set of persons]  $\rightarrow$  [set of all sets of colors], where given a person, h tells you all the colors they like (can be multiple).
- $r:$  [photos on Reddit]  $\rightarrow$  {0,1}, where  $r$  returns 1 if the photo has a cat, and 0 if the photo does not have a cat.

$$
r\left(\frac{1}{\sqrt{2}}\right) = 1, \quad r\left(\frac{1}{\sqrt{2}}\right) = 0
$$

- $f: \mathbb{R} \to \mathbb{R}$ , where  $f(x) = \pm \sqrt{x}$
- $g: \mathbb{R} \to \mathbb{R}$ , where  $g(x) = \sqrt{x}$

• 
$$
h: \mathbb{R}^2 \to \mathbb{R}^2
$$
, where  $h(v) = \begin{bmatrix} 1 & 2 \\ 3 & 4 \end{bmatrix} v$ 

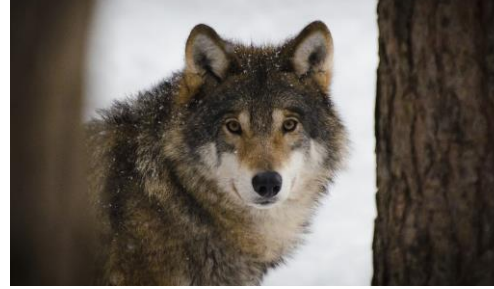

$$
)=0
$$

A: Yes

B: No

C: Maybe

D: ???

E: None of the above

#### Functions of two variables

- Given  $f: \mathbb{R}^2 \to \mathbb{R}$ , we know that given any 2D vector  $\chi$  $\hat{y}$ , where  $x, y \in \mathbb{R}$  are real numbers and the output  $f$  $\mathcal{X}$  $\hat{y}$ is another real number.
	- Often, we will write  $f$  $\mathcal{X}$  $\hat{y}$ as  $f(x, y)$  for convenience, so  $f$  can be thought of as a function of two real variables.

### Application – body mass index (BMI)

- The Body-Mass Index (BMI) was developed by Adolphe Quetelet to (approximately) quantify obesity.
- $B(m, h) =$  $\overline{m}$  $h^2$ , where  $m$  is mass in kilograms and  $h$  is height in meters.

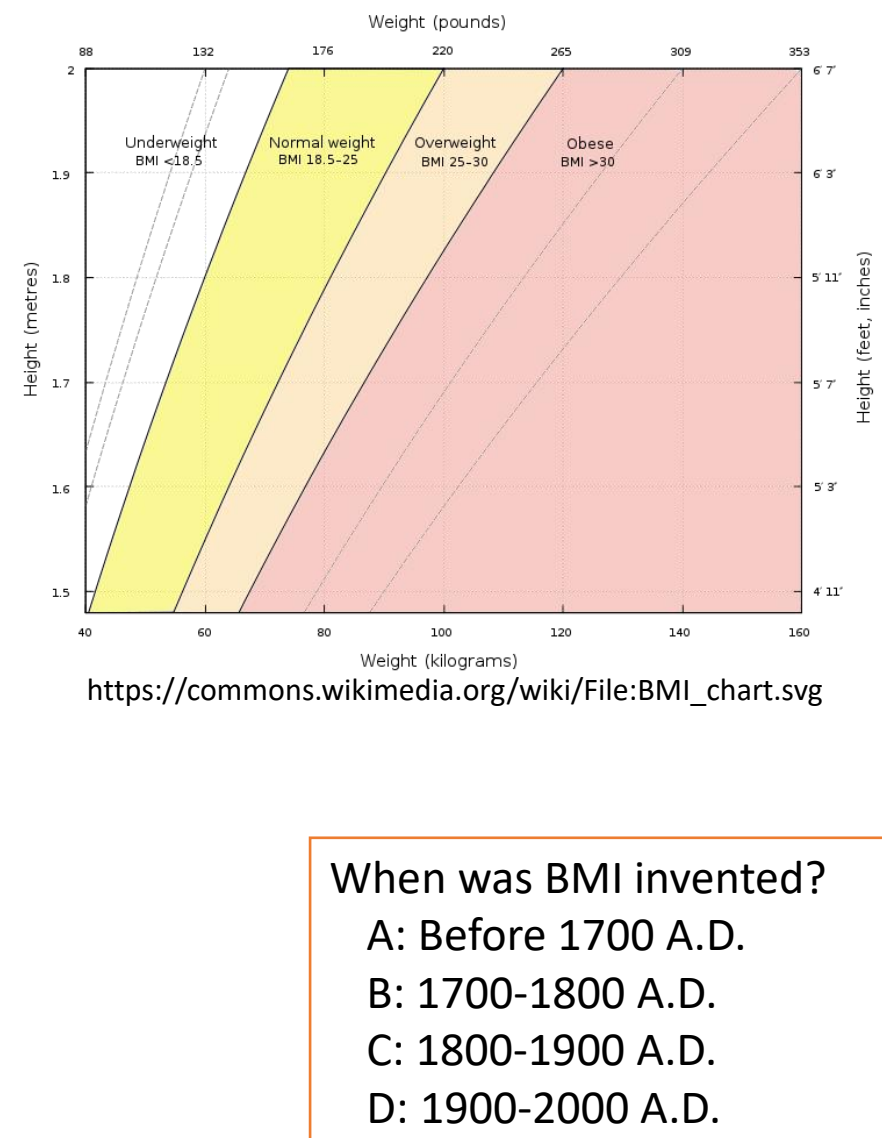

E: After 2000 A.D.

#### Functions of several variables

•  $f: \mathbb{R}^n \to \mathbb{R}$  is a function from  $n$  real numbers that outputs 1 real number.

#### Geometric interpretation of functions

- $f: \mathbb{R} \to \mathbb{R}$  "maps" a real number to a real number.
- We can think of the function as pairs of numbers in  $\mathbb{R} \times \mathbb{R} =$  $\mathbb{R}^2$ , which is what we do when we draw the graph of a function.

#### Geom. interpret. of 2-variable function

- $f: \mathbb{R}^2 \to \mathbb{R}$  "maps" a pair of numbers to a single number.
- We can think of the function as a list of ordered pairs  $((x, y), z) \in \mathbb{R}^2 \times \mathbb{R}$ , where the first part of the ordered pair is a pair  $(x, y) \in \mathbb{R}^2$  itself. We can then "graph" the function by drawing a surface in  $\mathbb{R}^3$ .

## 3D plotting

- <https://www.geogebra.org/3d?lang=en>
	- $z = 0$
	- $f(x, y) = x + y$

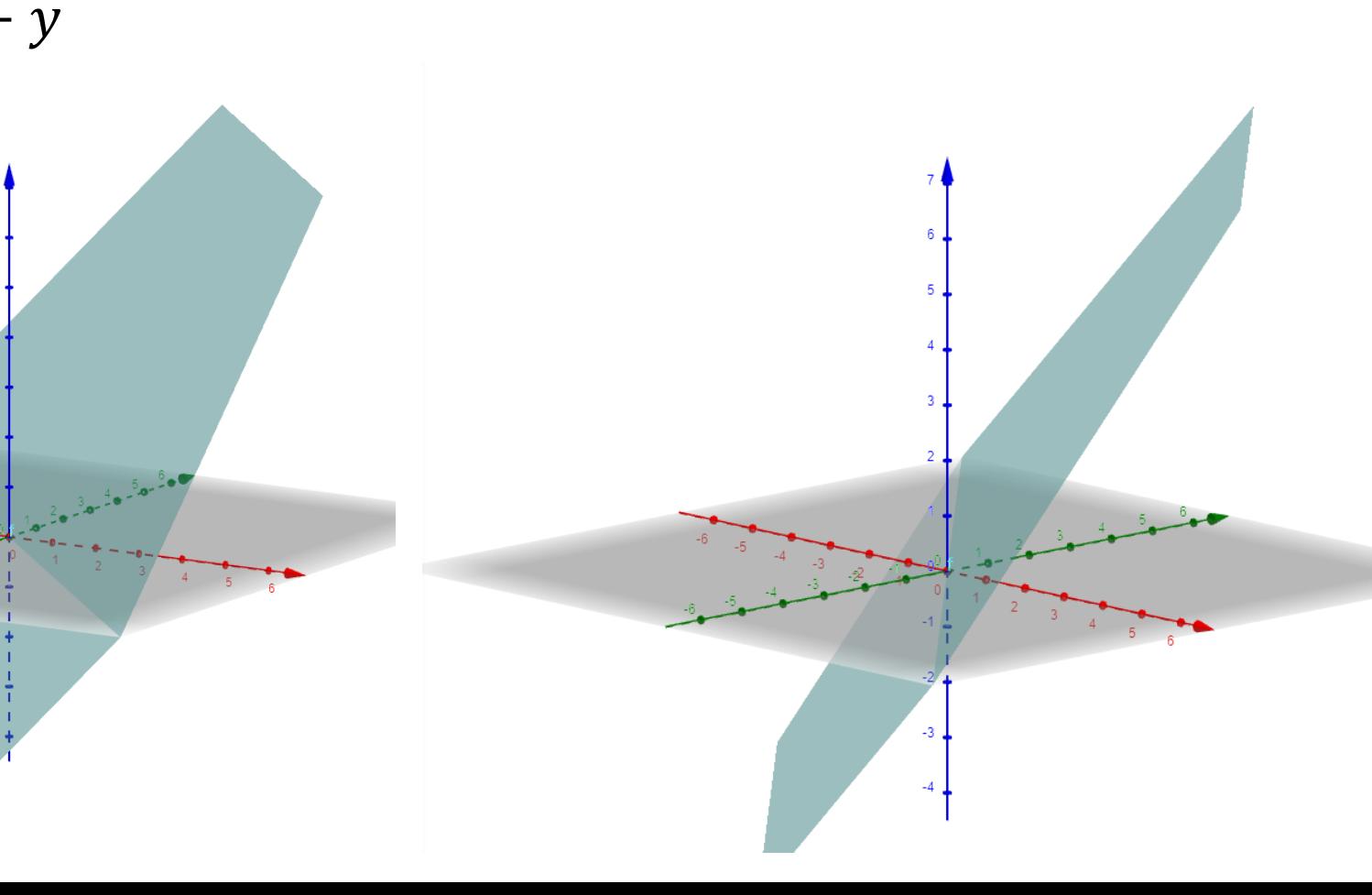

### More 3D plotting examples

- <https://www.geogebra.org/3d?lang=en>
	- $z = 0$
	- $f(x, y) =$  $sin(x^2+y^2)$  $\mathcal{X}$

 $f(x,y)=\sin(x^2+y^2)/(x^2+y^2)$ 

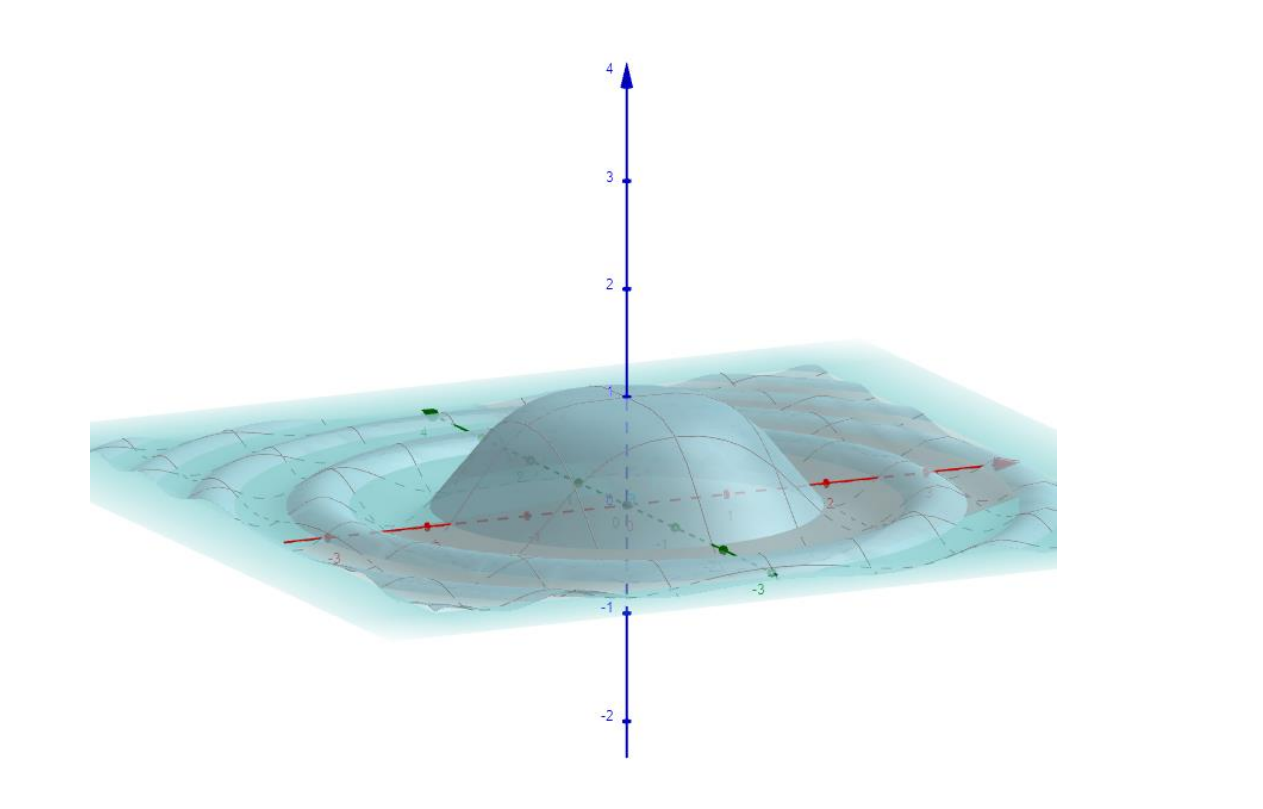

### More 3D plotting examples

- <https://www.geogebra.org/3d?lang=en>
	- $z = 0$
	- $f(x, y) =$  $xy(x^2-y^2)$

$$
\frac{f(x - y)}{x^2 + y^2} \qquad f(x, y) = x * y (x^2 - y^2) / (x^2 + y^2)
$$

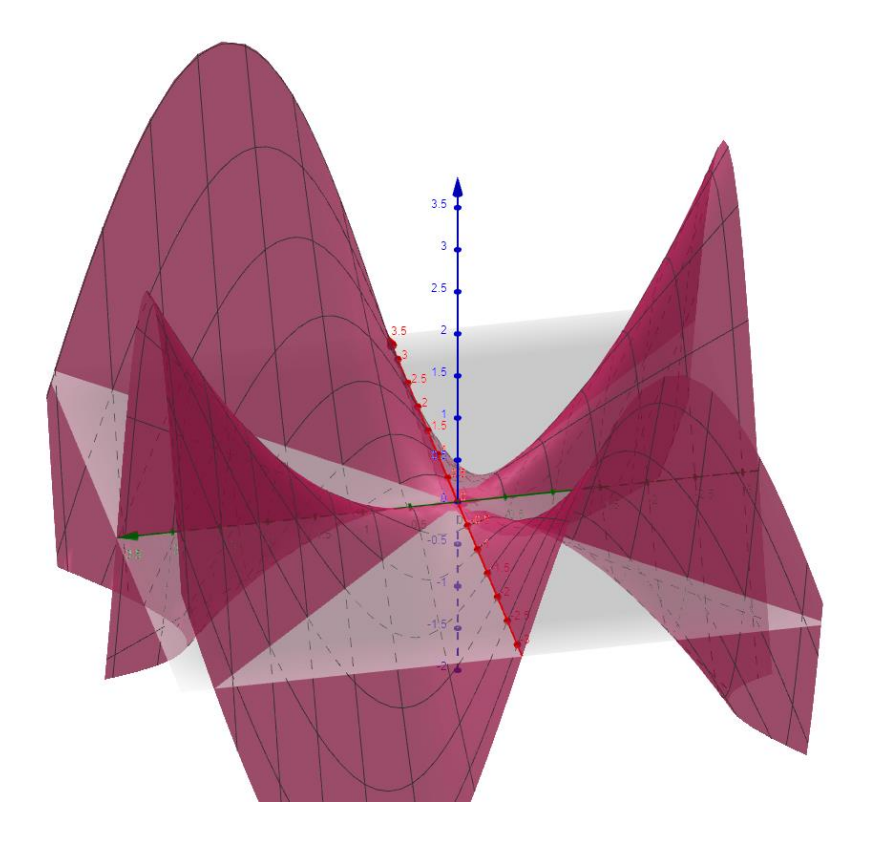

### Try it out yourself:

- <https://www.geogebra.org/3d?lang=en>
- $f(x, y) = x^2 + y^2$  $f(x,y)=x^2+y^2$
- $f(x, y) = 5$ f(x,y)=5
- $f(x, y) = x^2 y^2$  $f(x,y)=x^2- y^2$
- $f(x, y) = x^2 + y^2 + \frac{1}{x^2 + y^2}$  $x^2+y^2$ f(x,y)= $x^2+y^2+1/(x^2+y^2)$
- $f(x, y) = \sin x + \cos y$  $f(x,y)=\sin(x)+\cos(y)$